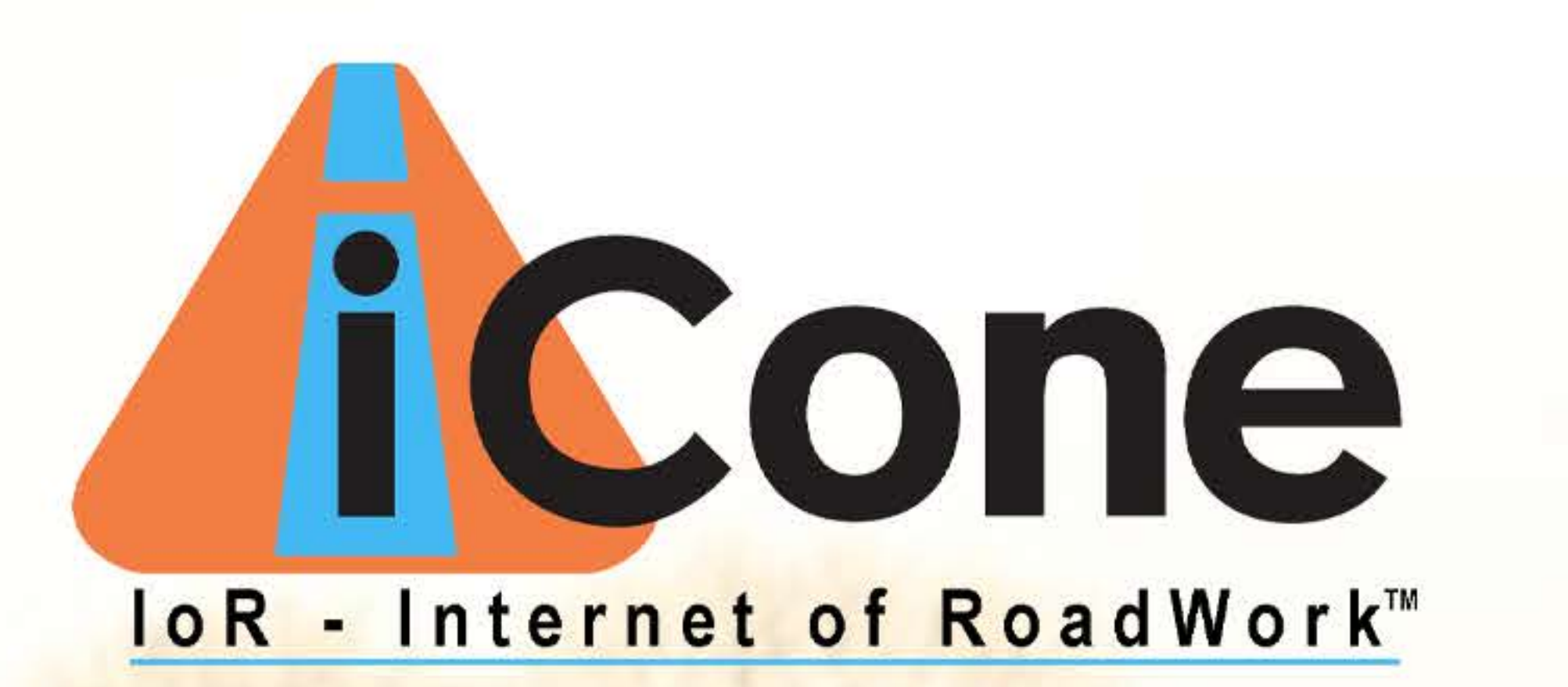

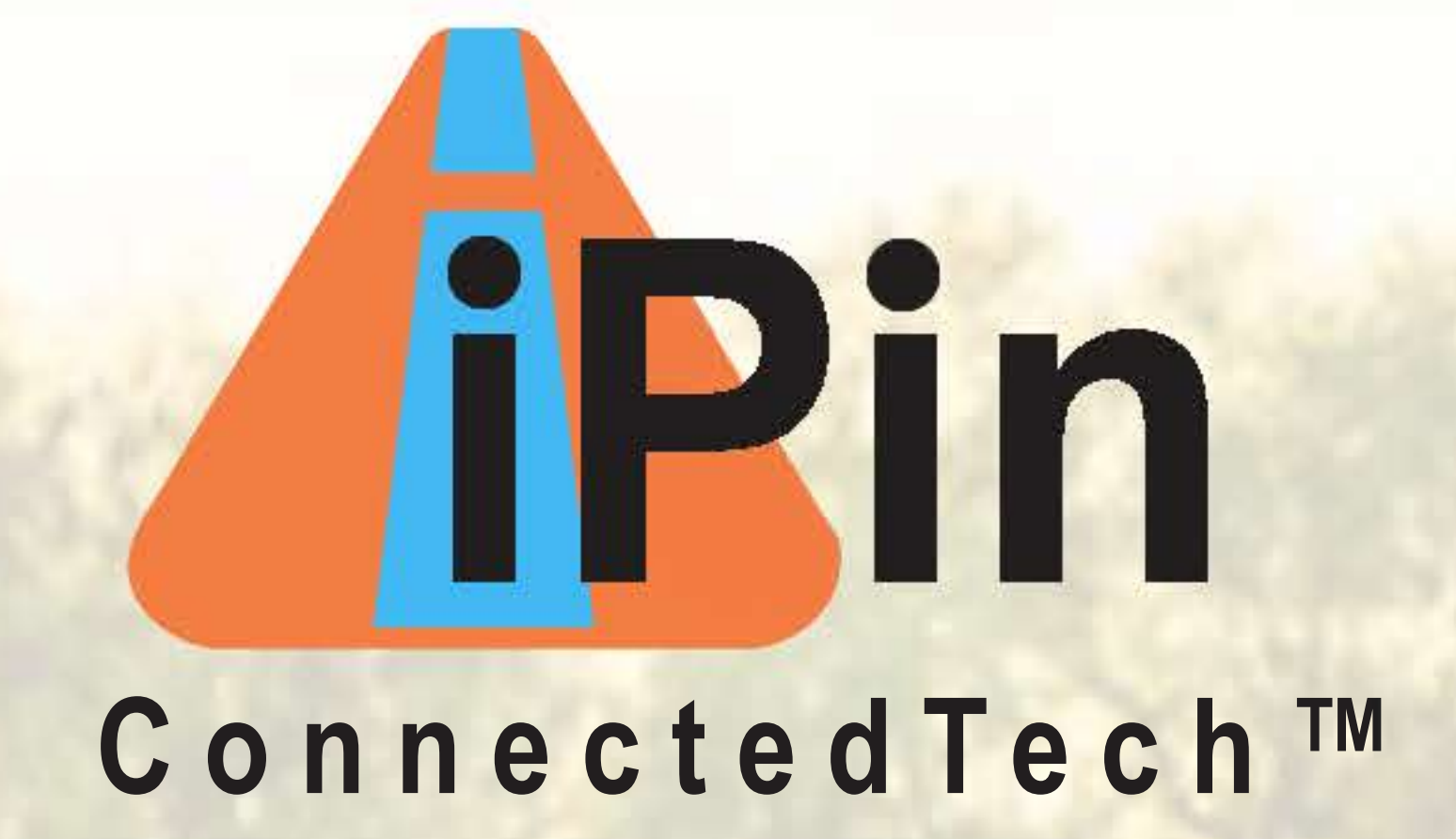

CONSIGNETION

### **Welcome to ConnectedTech by iCone**

Connected Tech™ is a suite of technology devices that interface with existing traffic control equipment. Once deployed, our interrelated products intelligently report work zone data directly to navigation systems and in-dash of connected cars.

The platform improves safety for drivers and workers, travel times, and eventually, will aid the real-time decisions of vehicles as they approach active work areas.

Whether your traffic management and safety equipment are from one manufacturer or several, iCone's Connected Tech products work with all of them; giving you peace of mind and a single source to monitor work zone information from.

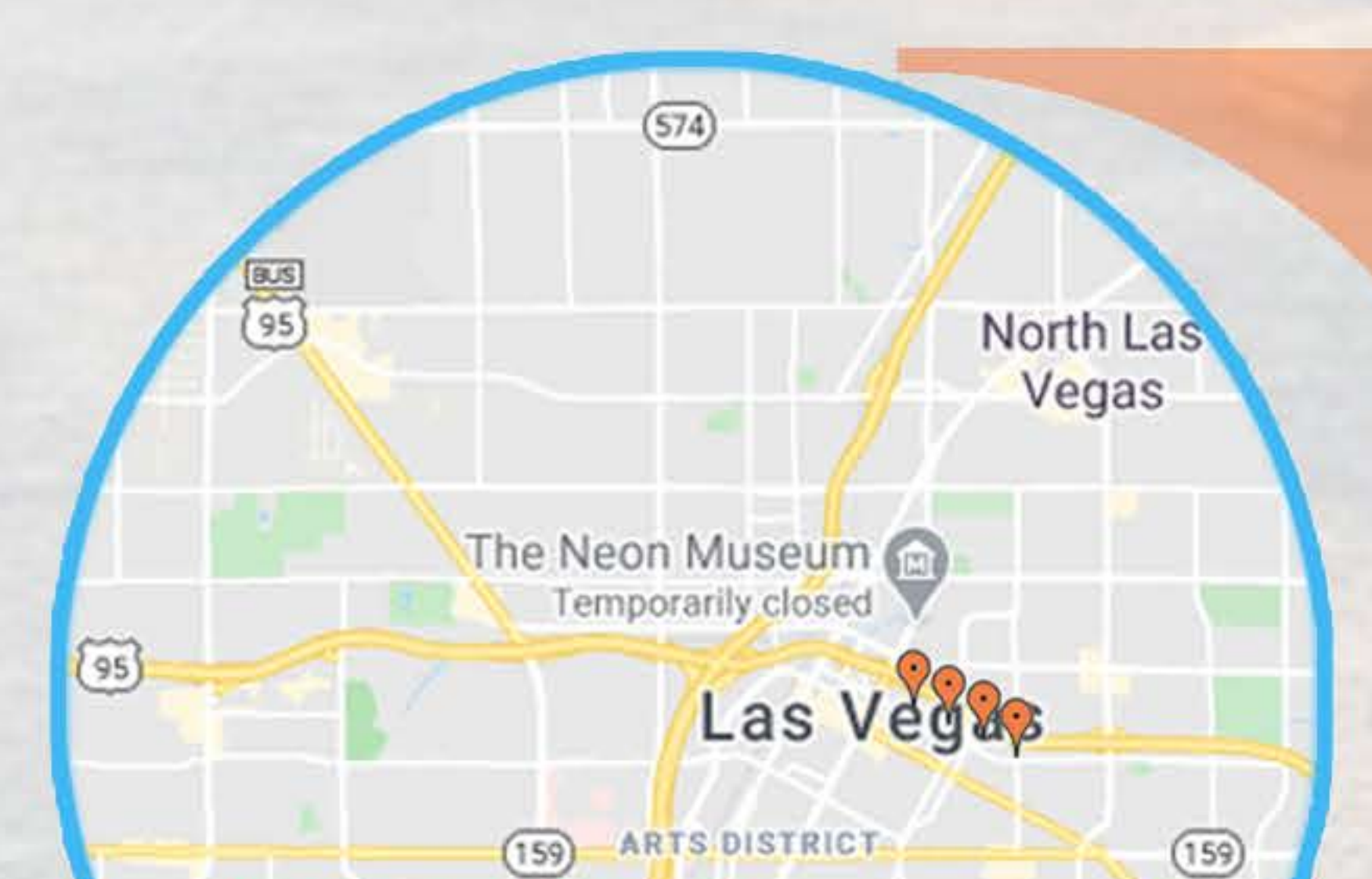

## ConnectedTech iPin™

Connect your Work Zone The Connected Tech iPin is a very manageable and portable device that acts like a beacon immediately alerting of any work

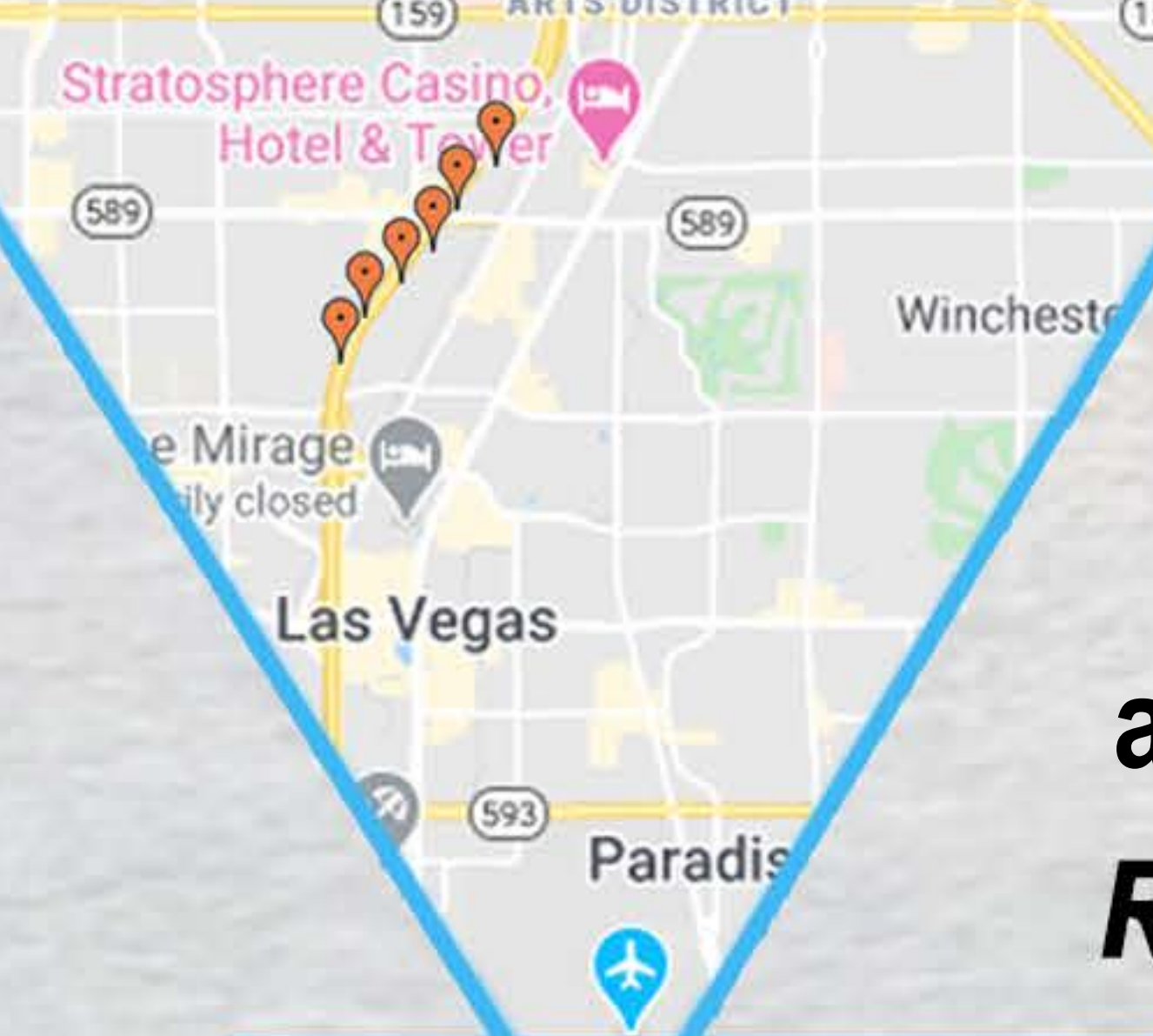

activities involving human, vehicular, or road equipment. The iPin can also be used as a geometric guide to plot the start/end of a work zone or when strategically placed, multiple iPins can delineate the geolocation of your defined construction areas or work zones.

Reduce highway accidents by putting your workzone on the map.

## "Drop a Pin" and put your Workers on the Map

Everyone is concerned about the safety of the workers while the drivers are piloting an active work zone. Advanced warning of an approaching work zone is one way to improve safety. The ConnectedTech iPin acts like a geometric marker, providing real time situational awareness of your work zone and digitally marking its vulnerable locations, ultimately providing the needed digital protective fence.

Upon deployment, the iPin notifies navigation apps, connected automobiles, traffic control centers, and onsite project managers of its GPS location and time.

#### The Connected Tech iPin form factor allows it to be easily deployed inside traffic cones or on stationary equipment or utility vehicles.

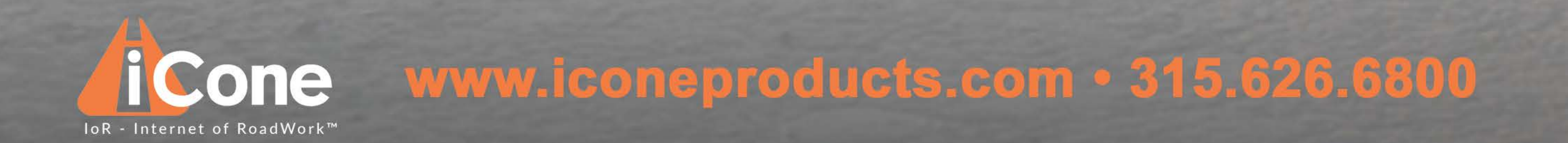

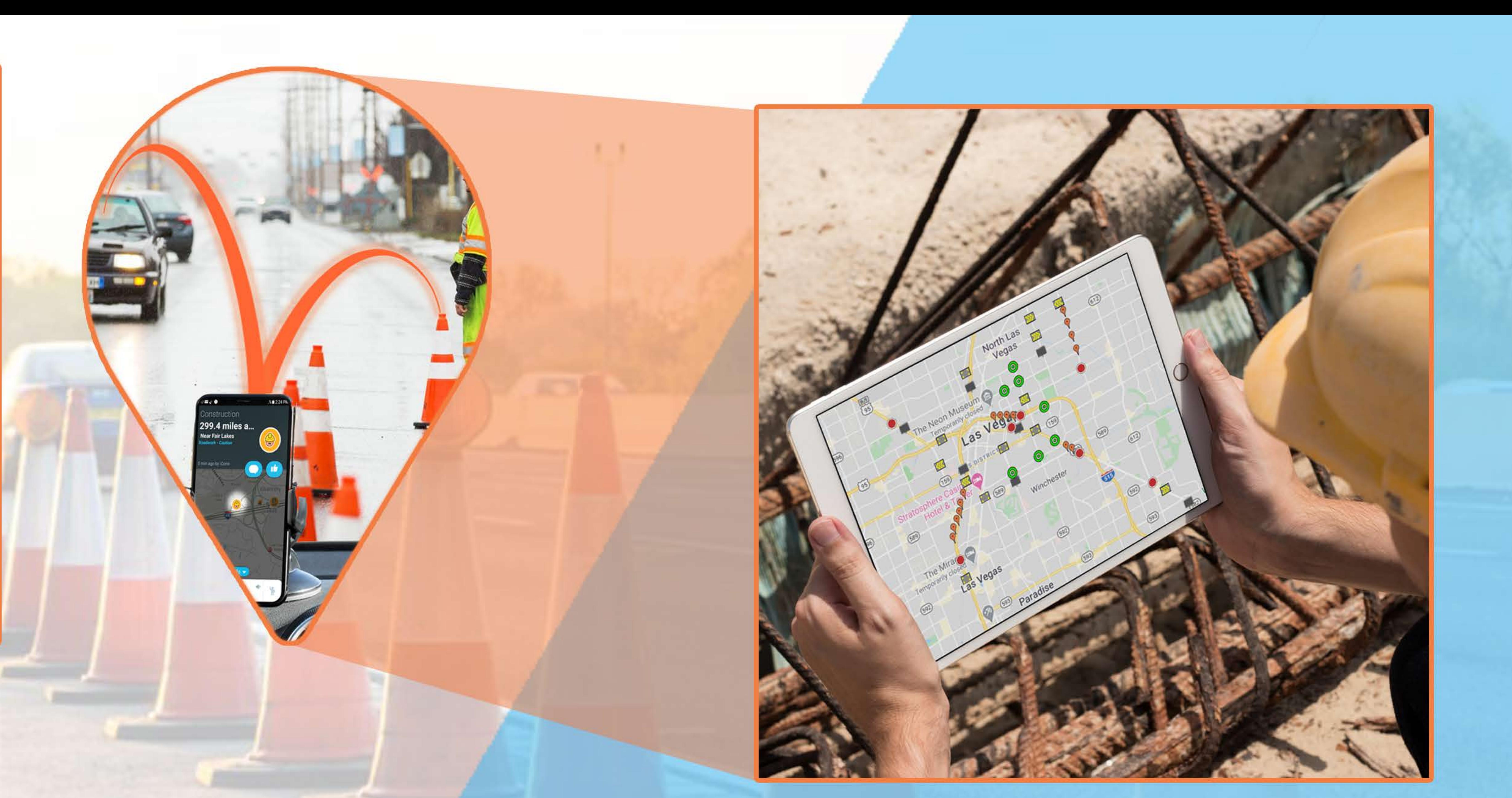

**On-site project management interface** 

#### **Technical Features**

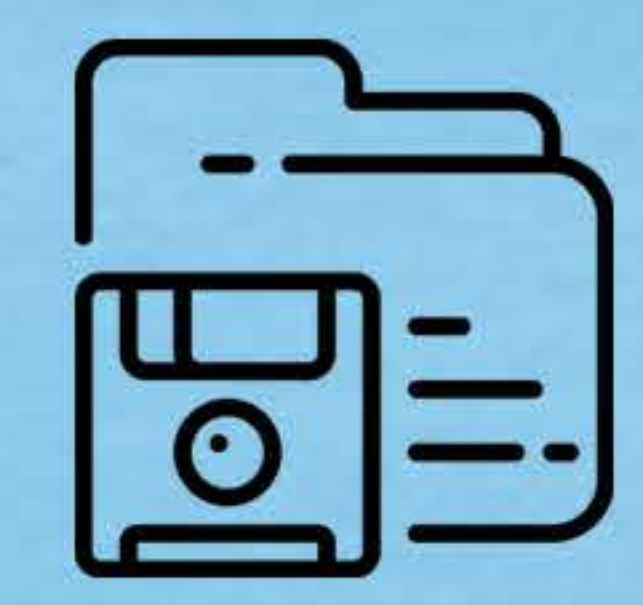

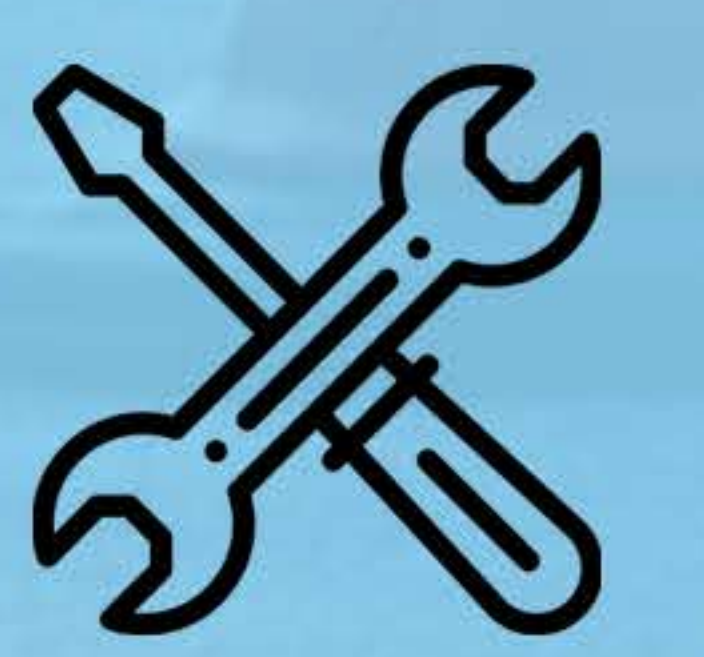

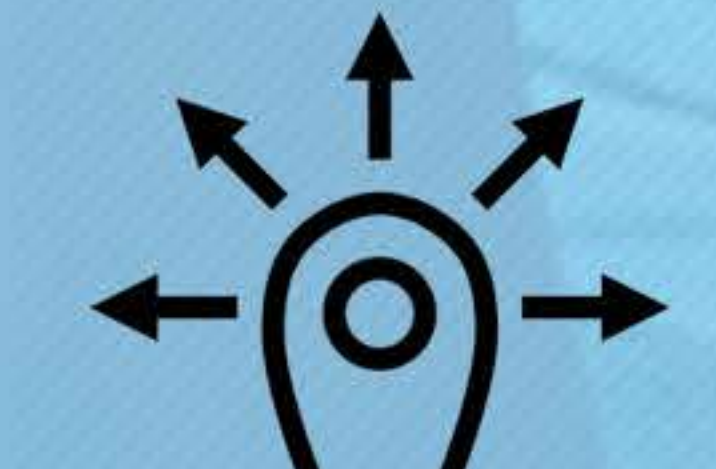

**On-site activation /** deactivation creates a record of activity as a live stream or **XML** data.

**Data stream to navigational apps(e.g.Waze)**

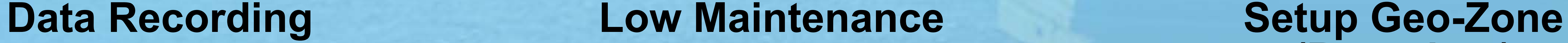

**Self-contained solar** powered unit requires limited maintenance.

**(Boundary)**

Arrange multiple iPin(s) to define boundaries that **outline vulnerable areas in** the work zone.

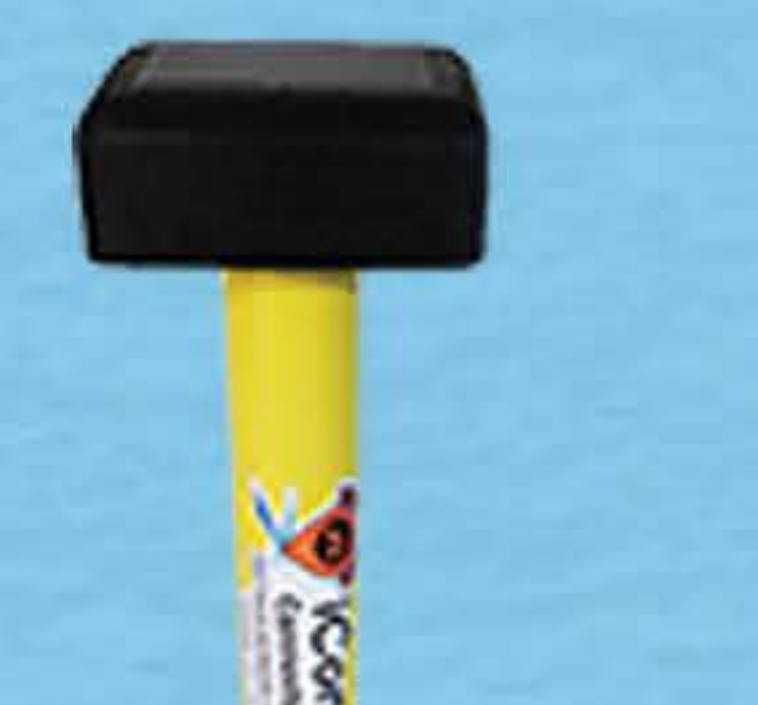

#### **Product Specifications**

Weight: 1.0 lbs (453 grams)

Dimensions: 26in length, 1.5in diameter **Material: Polycarbonate (PET-G)** 

**Battery: Exceeds 100hrs based on local** solar coniditions

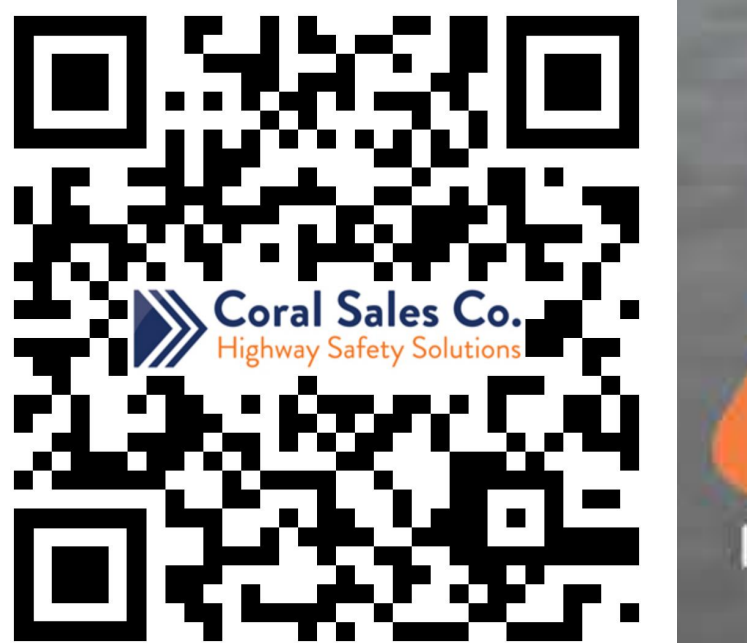

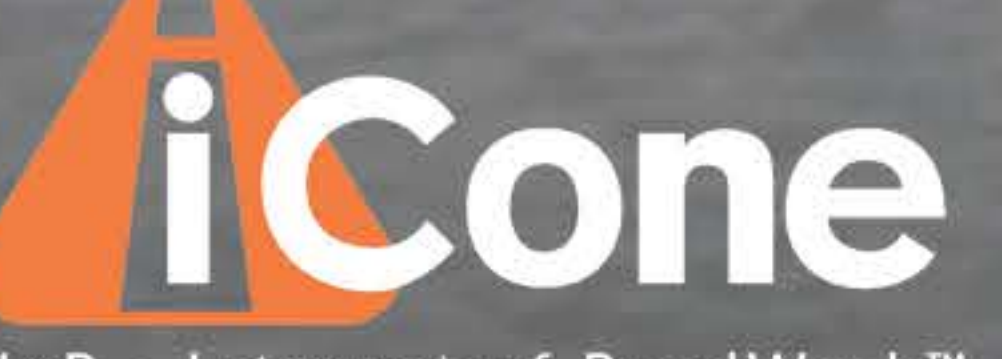

# www.iconeproducts.com

|oR – Internet of RoadWork™

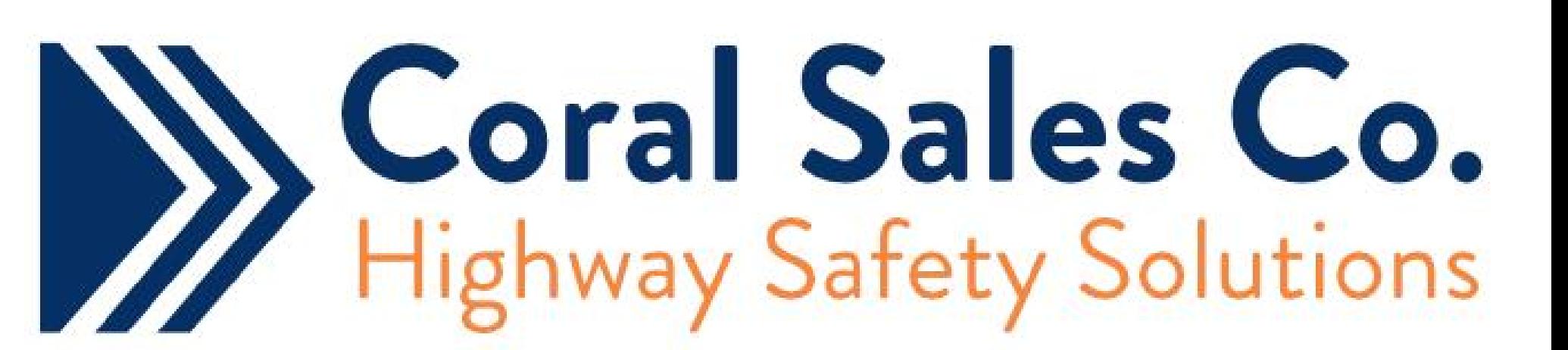

503 - 655-6351 | sales@coralsales.com | www.coralsales.com